# Mašinske instrukcije

# **Karakteristike mašinskih instrukcija**

Skup različitih mašinskih instrukcija koje mogu da se izvršavaju na nekom procesoru se naziva *skup instrukcija procesora*.

Informacije potrebne za uspešno izvršavanje uključuju:

- 1. **Operacioni kod instrukcije** koji definiše operaciju koja će biti izvršena
- 2. **Reference na operande instrukcije**
- 3. **Referencu na narednu instrukciju** koja treba da se prenese u procesor po završetku izvršavanja tekuće instrukcije.

# **Format instrukcija**

Sve instrukcije, bez obzira o kom se procesoru radi imaju sličan format. Na početku instrukcije se nalazi operacioni kod, a za njim slede operandi instrukcije.

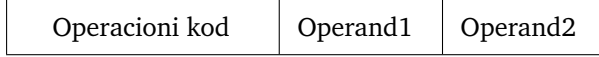

• Mnemoničke oznake za operacione kodove.

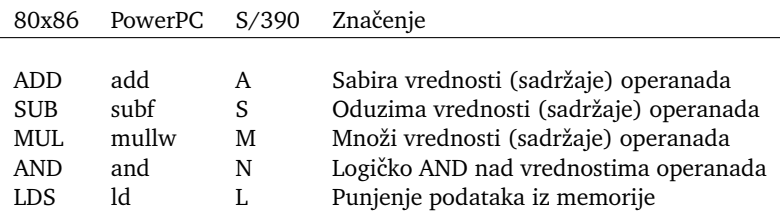

Podelu skupa instrukcija moguće je izvesti po operaciji koja je zadata instrukcijom. Skup instrukcija može da sadrži više različitih instrukcija za jednu istu operaciju koje se primenjuju u zavisnosti od tipa operanda. Npr. deo skupa instrukcija procesora S/390 koji se koristi za operaciju sabiranja je

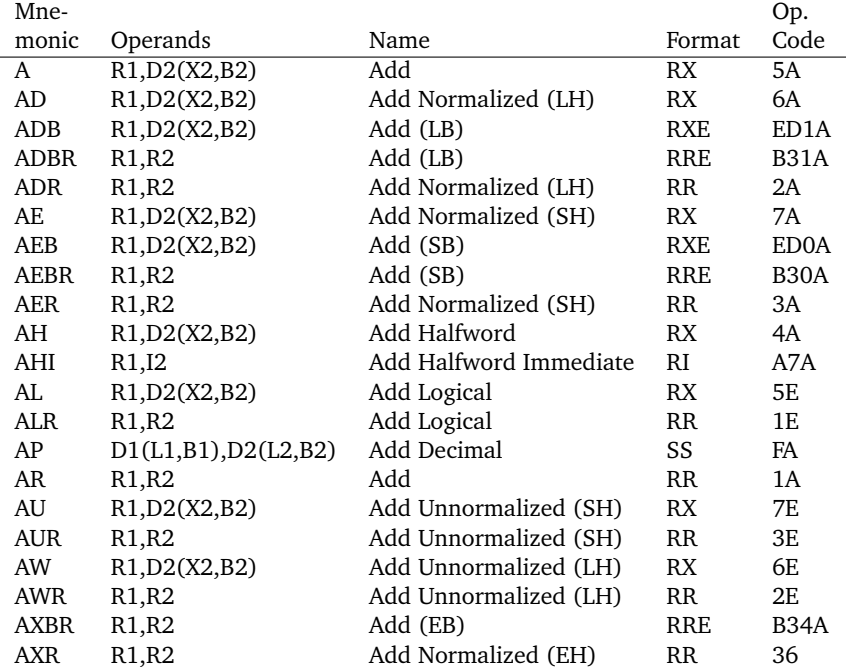

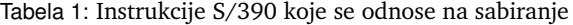

Podelu formata instrukcija moguće je napraviti i prema vrsti i broju njihovih operanada. Instrukcije u istoj grupi imaju istu dužinu, broj operanada i korišćeni način adresiranja. Na primer, instrukcije S/390 procesora iz tabele 1 se dele u grupe prema lokaciji gde se nalaze operandi na:

- RR: Registar–registar
- RX: Registar–indeksirana memorija
- RXE: Registar–indeksirana memorija sa produženim poljem za operacioni kod
- RRE: Registar–registar sa produženim poljem za operacioni kod
- RS: Registar–memorija
- RI: Registar–neposredno (operand se neposredno navodi u instrukciji)
- SS: Memorija–memorija

Sami operandi mogu, po tipu podatka, da predstavljaju brojeve, niske karaktera ili nestruktuirane logičke podatke.

# **Tipovi instrukcija**

Instrukcije se mogu grupisati i po vrsti operacije koja se izvršava njihovim pozivanjem. Instrukcije se dele na

- 1. Aritmetičke
- 2. Logičke
- 3. Instrukcije za konverziju
- 4. Instrukcije za prenos podataka
- 5. Ulazno/izlazne instrukcije
- 6. Kontrolne instrukcije
- 7. Instrukcije za prenos kontrole

# **Broj adresa u instrukciji**

Jedan od načina klasifikacije arhitektura procesora koji je dosta korišćen u prvim decenijama razvoja računara je podela prema maksimalnom broju adresa koji može da se pojavi u instrukciji.

Raˇcunari koji imaju maksimalno jednu adresu u instrukcijama se nazivaju *jednoadresni*, dve *dvoadresni* i tri *troadresni*.

Posmatrajmo izvršavanje aritmetičkog izraza:  $F = (A + B + C) * (D + E)$ . Neka A, B, C, D, E i F označavaju memorijske lokacije. U tabeli 2 su korišćene sledeće mnemoničke oznake:

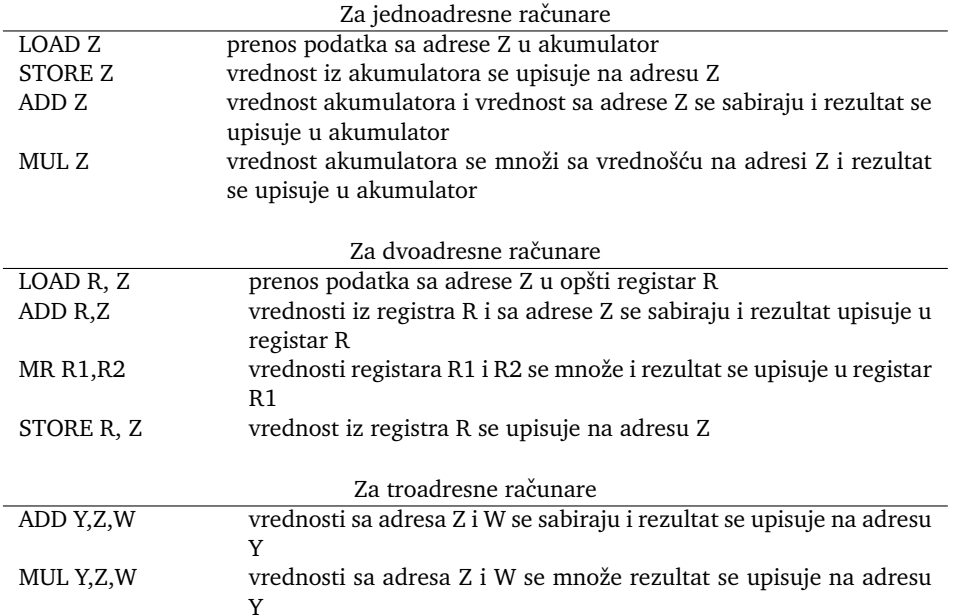

| Jednoadresni računar | Dvoadresni računar | Troadresni računar |
|----------------------|--------------------|--------------------|
| LOAD A               | LOAD R1, A         | ADD R,A,B          |
| ADD B                | ADD R1, B          | ADD R.R.C          |
| ADD C                | ADD R1, C          | ADD F, D, E        |
| <b>STORE F</b>       | LOAD R2, D         | MUL F,F,R          |
| LOAD D               | ADD R2, E          |                    |
| ADD E                | MR R1, R2          |                    |
| MUL F                | STORE R1, F        |                    |
| <b>STORE F</b>       |                    |                    |
|                      |                    |                    |

Tabela 2: Program koji izračunava vrednost  $F = (A + B + C)*(D + E)$ 

# **Naˇcini adresiranja**

Za navodjenje adresa operanada koriste se različite tehnike poznate pod nazivom *naˇcini adresiranja*.

Radi ilustracije ovih načina adresiranja uvedimo sledeće oznake:

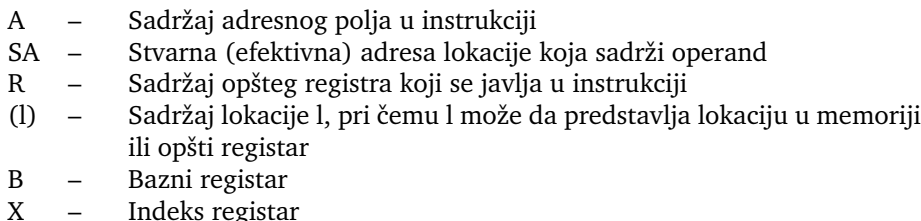

PC – Brojač instrukcija

Način adresiranja odredjuje algoritam po kome se izračunava stvarna adresa. Stvarna adresa može da označava registar, realnu ili virtualnu memoriju.

Skoro svi računari koriste bar jedan od načina adresiranja koji je izložen u daljem tekstu, pri čemu je vrlo čest slučaj da se navedeni načini kombinuju. U tom slučaju informacija o načinu adresiranja mora da bude uključena i instrukciju. To se postiže na dva načina:

- 1. Upotrebom različitih operacionih kodova za istu operaciju sa različitim načinima adresiranja (na primer, A i AR za sabiranje.
- 2. Upotrebom tzv. *indikatora modifikacije*. Indikatori modifikacije predstavljaju jedan ili više bitova u samoj instrukciji čije vrednosti označavaju način adresiranja.

## **Registarsko adresiranje**

Kod registarskog adresiranja oznaka registra koji sadrži operand je uključena u instrukciju. Stvarna adresa se u ovom slučaju odredjuje kao

 $SA = R$ 

#### **Direktno adresiranje**

Direktno adresiranje predstavlja način adresiranja kod koga se stvarna adresa direktno uključuje u instrukciju:

 $SA = A$ 

Adrese koje se javljaju u instrukcijama sa direktnim adresiranjem se nazivaju i *apsolutne adrese*.

#### **Indirektno adresiranje**

Indirektno adresiranje predstavlja način adresiranja kod koga se adresa operanda navodi indirektno, preko adrese lokacije na kojoj se nalazi adresa operanda.

Ako adresni deo instrukcije sadrži adresu A lokacije na kojoj se nalazi adresa operanda, tada je stvarna adresa operanda

 $SA = (A)$ 

Ovaj način adresiranja zahteva dva memorijska ciklusa, jedan za čitanje adrese lokacije na kojoj se nalazi adresa operanda i drugi za čitanje samog operanda.

Moguće je vršiti indirektno adresiranje po dubini:

 $SA = (...(A)...)$ 

#### **Indirektno registarsko adresiranje**

Ovaj način adresiranja je sličan indirektnom sem što se u adresnom polju instrukcije nalazi oznaka registra a ne adresa lokacije u memoriji. Stvarna adresa se u ovom sluˇcaju odredjuje kao

 $SA = (R)$ 

#### **Adresiranje sa referencom i udaljenjem**

Ovaj način adresiranja predstavlja kombinaciju direktnog i registarskog indirektnog adresiranja. Instrukcija sadrži referencu na dva adresna polja od kojih je bar jedno eksplicitno. Vrednost A koja je sadržana u prvom adresnom polju se koristi kao da je u pitanju direktno adresiranje. Drugo adresno polje sadrži oznaku registra čiji sadržaj se sabira sa A radi dobijanja stvarne adrese. Ako drugo adresno polje ne postoji, tada se implicitno referiše neki konkretan registar računara. U oba slučaja vrši se referenca na registar dok vrednost A predstavlja udaljenje (eng. *displacement*) od poˇcetne adrese navedene u registru R.

Postoji više varijanti adresiranja sa referencom i udaljenjem. Najznačajnije su:

- Relativno adresiranje
- Adresiranje sa baznim registrom i udaljenjem
- Adresiranje sa indeks registrom
- Adresiranje sa baznim registrom, indeks registrom i udaljenjem

#### Relativno adresiranje

U slučaju da se kao registar koji se referiše implicitno koristi brojač instrukcija, takav način adresiranja se naziva relativno adresiranje. Za referentnu (početnu) adresu se uzima adresa sadržana u brojaču instrukcija, tj. adresa tekuće instrukcije. U adresni deo instrukcije se upisuje ceo broj koji predstavlja udaljenje (pozitivno ili negativno) od početne adrese. Izračunata stvarna adresa je jednaka

 $SA = A + (PC)$ 

#### Adresiranje sa baznim registrom i udaljenjem

Ukoliko se referentna adresa nalazi u posebnom registru procesora (različitom od brojača instrukcija) tada se takav način adresiranja naziva adresiranje sa baznim registrom i udaljenjem. Udaljenje od adrese sadržane u baznom registru je specificirano u adresnom delu. Stvarna adresa kod ovog načina adresiranja je

 $SA = A + (B)$ 

#### Adresiranje sa indeks registrom

U ovom načinu adresiranja referentna adresa se nalazi u adresnom delu instrukcije a udaljenje u indeks registru. Stvarna adresa kod ovog načina adresiranja se dobija sabiranjem ovih vrednosti:

#### $SA = A + (X)$

Naziv *indeks registar* potiče od njegove upotrebe jer se ovaj način adresiranja koristi za izvodjenje iteracije.

#### Adresiranje sa baznim registrom, indeks registrom i udaljenjem

Ovaj način adresiranja predstavlja proširenje adresiranja aa baznim registrom i udaljenjem. Referentna adresa se nalazi u baznom registru; adresni deo instrukcije sadrži udaljenje dok indeks registar sadrži udaljenje koje može jednostavno da se poveća ili smanji. Stvarna adresa kod ovog načina adresiranja se dobija sabiranjem ovih vrednosti:

 $SA = (B) + A + (X)$ 

Dodavanjem indeks registra omogućena je primena adresiranja sa baznim registrom u iterativnim ciklusima.

## **Neposredno adresiranje**

Neposredno adresiranje predstavlja način adresiranja kod koga se operand nalazi u adresnom delu instrukcije:

 $operand = A$ 

#### **Implicitno adresiranje**

Ovaj način adresiranja se javlja kada u procesoru postoje jedinstveni objekti odredjenog tipa tako da ih nije potrebno navoditi u instrukcijama (npr. rad sa stekom)

Drugi primer implicitnog adresiranja su instrukcije bez operanada. Operandi ovih instrukcija se nalaze na unapred poznatim lokacijama.

# **Mašinski i asemblerski jezici**

*Mašinski jezik* čini skup instrukcija procesora koji poseduje semantičku interpretaciju u hardveru ili mikrokodu računara.

Sve mašinske instrukcije i njihovi operandi predstavljaju nizove binarnih cifara. Na primer, neka treba programirati na mašinskom jeziku naredbu višeg programskog jezika

 $A = B + C * D;$ 

Neka program počinje na adresi 51 heksadekadno, a prostor na kome su smeštene promenljive počinje na adresi 81 heksadekadno. Neka su celobrojne promenljive A, B, C i D tim redom smeštene u memoriji i neka svaka od njih zauzima po 2 bajta, pri čemu su inicijalne vrednosti A=0, B=10, C=20, D=30 dekadno. Takodje, neka je adresibilna jedinica bajt, a dužina instrukcije dva bajta pri čemu prvi polubajt zauzima operacioni kod, drugi polubajt oznaka registra, dok je u preostalom bajtu upisana adresa. Program se sastoji od 4 instrukcije:

- 1. Prenesi sadržaj sa lokacije 85 u opšti registar 1.
- 2. Pomnoži sadržaj lokacije 87 sa sadržajem opšteg registra 1.
- 3. Saberi sadržaj lokacije 83 sa sadržajem opšteg registra 1.
- 4. Dobijeni zbir upiši na lokaciju 81.

Za programe koji su pisani sa menmoničkim oznakama instrukcija uz korišćenje relativnog adresiranja se kaže da su pisani u *asemblerskom jeziku*. Program koji vrši prevodjenje programa na asemblerskom jeziku na mašinski jezik raˇcunara se naziva *asembler*.

## U narednoj tabeli koja prikazuje program koji izvršava naredbu

# $A = B + C * D;$

dok su 1, 2, 3, i 4 kodovi za instrukcije LOAD, ADD, MUL i STORE

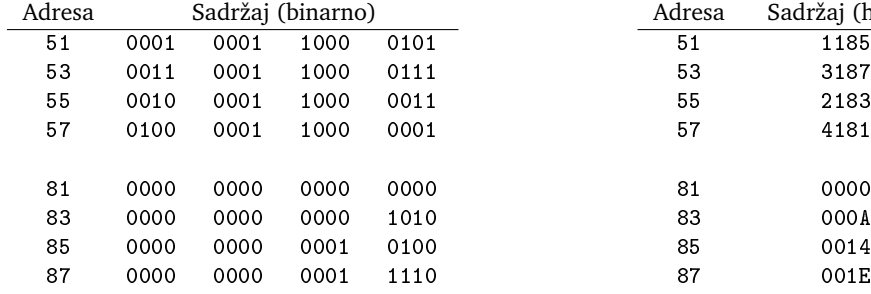

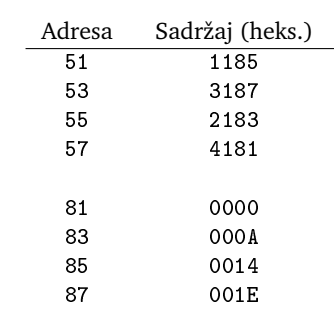

[a] Binarni program [b] Heksadekadni program

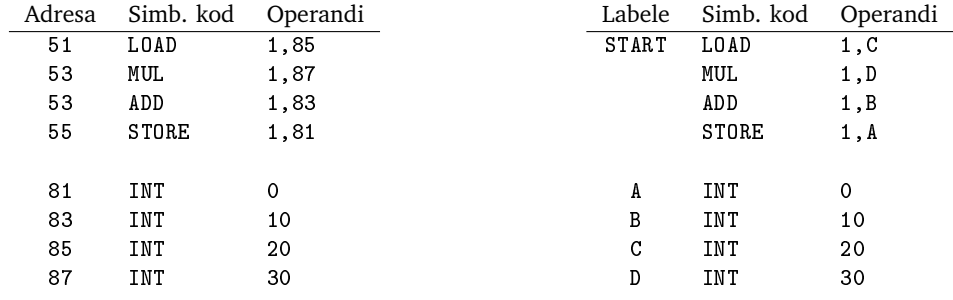

[c] Simboliˇcki program [d] Asemblerski program

Tabela 3: Izračunavanje izraza  $A = B + C * D$ 

## **Pozivi potprograma**

Uprošćen redosled akcija pri pozivu potprograma obuhvata:

- 1. Odredjivanje adrese potprograma koga treba pozvati.
- 2. Odredjivanje i pripremu argumenata potprograma koji se poziva.
- 3. Čuvanje svih relevantnih parametara trenutnog stanja programa koji se izvršava.
- 4. Specificiranje adrese na koju se vrši povratak iz potprograma.
- 5. Izvršavanje instrukcije skoka kojom se izvršavanje prenosi na naredbu potprograma.
- 6. Izvršavanje potprograma
- 7. Izvršavanje naredbe povratka na zahtevanu adresu u pozivajućem programu.

Argumenti i rezultati potprograma se mogu preneti u opštem slučaju na tri načina:

- 1. Preko opštih registara.
- 2. Upisivanjem u odredjenu zonu memorije čija adresa se prenosi preko opštih registara.
- 3. Putem steka, zajedno sa adresom povrataka.

Reentrant potprogrami, su potprogrami čiji se kod ne menja pri njihovom izvršavanju.

# **Smeštanje podataka u memoriji**

## **Redosled smeštanja bajtova**

Pri zapisivanju višebajtnih skalarnih vrednosti u memoriji moguća su dva pristupa:

- Bajt najveće težine se upisuje u bajt sa najmanjom adresom u memoriji. Za ovaj naˇcin zapisa koristi´cemo naziv *sa levog kraja* (eng. *big-endian*).
- Bajt najmanje težine se upisuje u bajt sa najmanjom adresom u memoriji. Za ovaj naˇcin zapisa koristi´cemo naziv *sa desnog kraja* (eng. *little-endian*).

U oba slučaja se preostale vrednosti upisuju kontinuirano. Kada se posmatra zapis višebajtne skalarne vrednosti oba zapisa su medjusobno inverzni. Na primer, neka heksadekadnu vrednost 12345678 treba zapisati u 4 bajta počev od adrese 101:

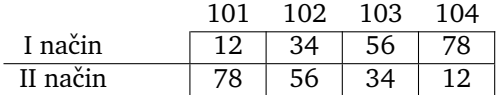

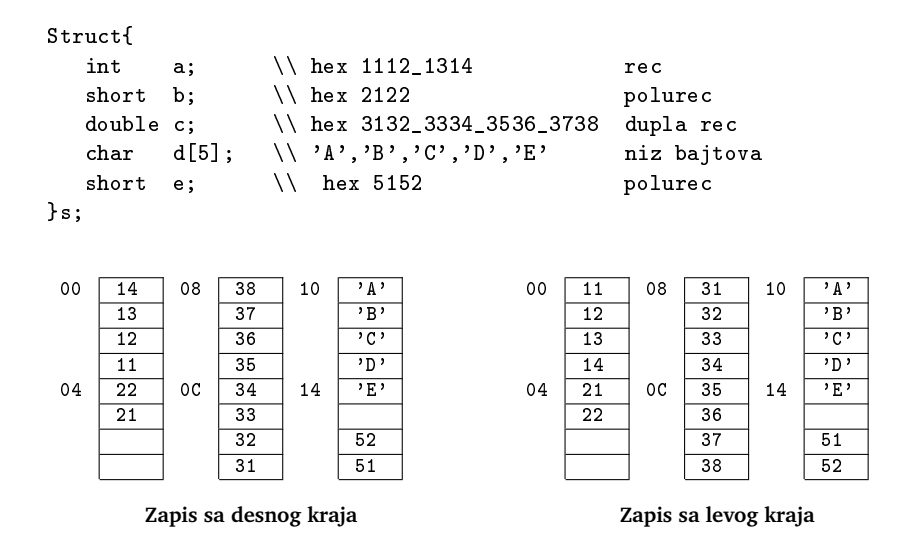

Slika 1: Preslikavanje C strukture u memoriji

Prednosti i mane svakog od načina zapisa su:

- Sa desnog kraja
	- **–** Aritmetiˇcke operacije koje zahtevaju ve´cu preciznost se jednostavnije obavljaju jer se lakše odredjuje bajt najmanje težine.
	- **–** Konverzija 32-bitne u 16-bitnu celobrojnu adresu je jednostavnija jer ne zahteva dodatne operacije za izdvajanje bajtova najmanje težine.
- Sa levog kraja
	- **–** Ovaj naˇcin zapisa omogu´cuje brže poredjenje karakter niski koje su zapisane tako da po poravnanju odgovaraju celobrojnim vrednostima. Nad ovakvim niskama se može primeniti paralelno poredjenje više bajtova u ALU.
	- **–** Celobrojne vrednosti i karakter niske se zapisuju konzistentno, tj. u istom redosledu.
	- **–** Pri pregledu sadržaja memorije u sluˇcaju otkrivanja grešaka sve vrednosti se štampaju sleva na desno, što je uobičajen redosled na koji su ljudi navikli.

## **Redosled smeštaja bitova**

Slično kao i u prethodnom slučaju ne postoji jedinstveni način smeštanja bitova unutar bajta. U zavisnosti od proizvodjača računara brojanje (i označavanje) bitova unutar bajta može biti:

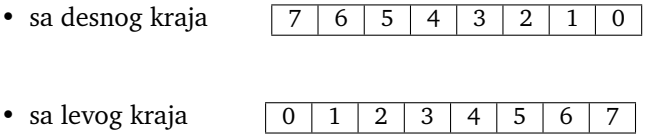

Takodje, ne postoji ni konzistentno oznaˇcavanje rednog broja poˇcetnog bita: neki proizvodjači počinju od 0, dok neki počinju od 1, kao što je prikazano na narednoj slici.

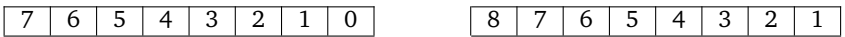